# 1998 Di USERS GROUP

# DI Translator Benchmarking Capacity Planning and Performance Tuning

Paul Fosse Infinet Solutions

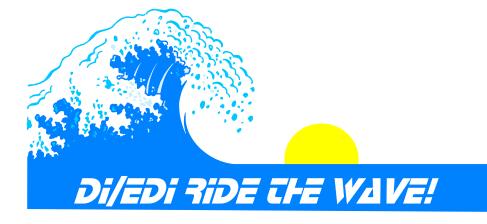

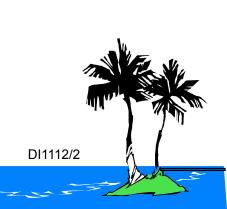

#### The Problem...

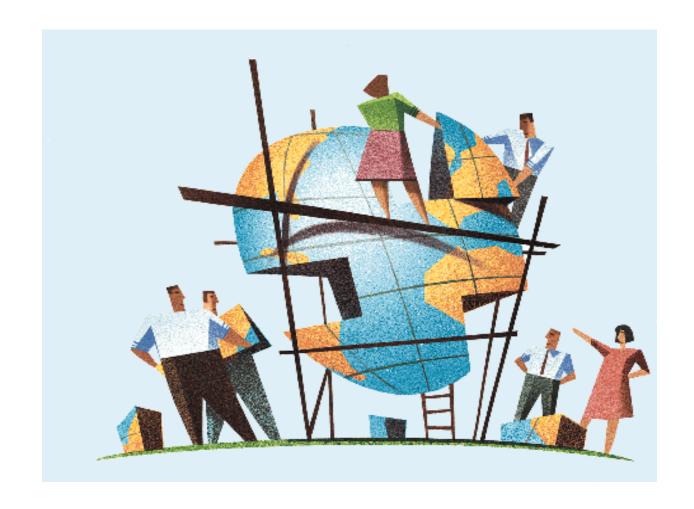

# Benchmarking for Performance Tuning and Capacity Planning

#### **△ Takes a lot of time because you need:**

- √ System Installed
- ✓ Environment Setup
- **✓ ADF**
- √ Trading Partners
- ✓ Maps, etc...

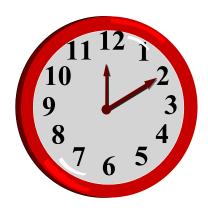

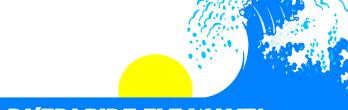

# You Need Information to Help You:

Plan if new transactions can meet the business objectives in the current environment

Tune environment to reduce need for CPU charges or upgrades

Plan when to move to a larger box

#### **People Go to Extremes**

- ▲ No performance testing (cross your fingers and hope for the best)
- ▲ Run exact situation (lot of work for every transaction)
- △DI doesn't care if it is an 810 or an 850, it only cares about size and complexity

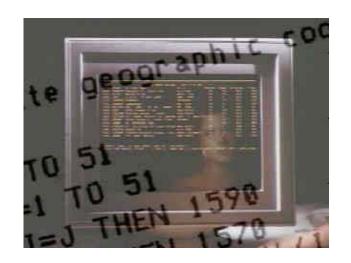

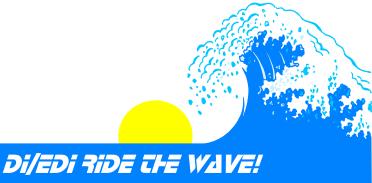

#### **A Solution**

- △ Using the DI formula to eliminate Benchmarking for **Performance Tuning** 
  - + How was this developed?
    - > Used a simple 850 outbound mapping
      - 3 different transaction sizes (100, 1,000 and 10K)
      - 3 different number of transactions in envelope (1,100 and 10K)
      - Ran Translate and Envelope, separately and together
      - Ran with all the combinations of Management Reporting, **Transaction Store and Image**
      - Tested with up to 2.3 million executions of special literal mappings to determine it's effect on translation

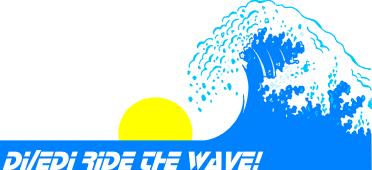

#### A Solution (cont'd)

- > Timed MVS Batch jobs with different workloads
- ➤ CICS timed with TMON and doesn't include CPU time of DB2 subtasks (therefore not really accurate)
- ➤ On each test varied only ONE variable so all of difference must be attributable to that ONE change
- > Tests run on a development system in the morning so not much interference with other tasks

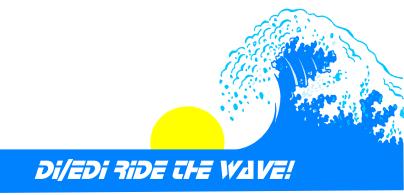

#### And the formula is....

- \*Formula to predict time for a simple send map doing a PERFORM TRANSLATE and ENVELOPE is:
  - > Overhead to start and stop translator
    - In MVS Batch:
      - .4700 CPU seconds and 7.000 Clock seconds
    - In CICS with Persistent Environment:
      - .0450 CPU seconds and 5.000 Clock seconds

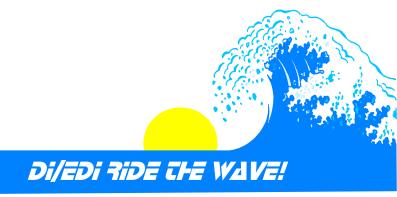

#### And the formula is.... (cont'd)

- >Transaction Costs
  - .0070 CPU seconds and .0074 Clock seconds
  - .0040 CPU seconds and .0200 Clock seconds more if Transaction Store is on
  - .0010 CPU seconds and .0230 Clock seconds if image stored in Transaction Store
  - ► .0070 CPU seconds and .0260 Clock seconds more if Management Reporting is on

Transaction Store, Transaction Image and Management Reporting Clock time can run in parallel if not busy

#### And the formula is.... (cont'd)

- > Size Costs per Kilobyte of data
  - .0040 CPU seconds and .0300 Clock seconds
  - .0010 CPU seconds and .0230 Clock seconds if Image
     Stored in Transaction Store
- > Special Literal Usage
  - .0001 CPU seconds and .0002 Clock seconds for each special literal operation
- > Error costs
  - .0006 CPU seconds and .0200 Clock seconds for each error reported

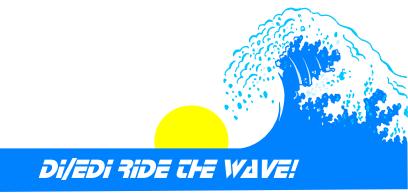

# **Sending Batch of Invoices Example**

 Sending 500 Invoices of 2000 bytes each in one batch with management reporting on and transaction store off

500\*2000 = 1,000,000 bytes or 1000 kilobytes of data

| CPU Time                           | Wall  |
|------------------------------------|-------|
| <b>O</b> : <b>O</b> ::::: <b>O</b> | 77411 |

| 0.47 seconds               | 7.                | seconds - Start and stop time          |
|----------------------------|-------------------|----------------------------------------|
| 500* .0070 = 35.00 seconds | 500*.0074 = 37.   | seconds - Transaction time             |
| 500* .0070 = 35.00 seconds | 500*.0260 = 130.  | seconds - Management<br>Reporting Time |
| 1000*.0040 = 40.00 seconds | 1000*.0300 = 300. | seconds - Size time                    |

**Clock Time** 

Total 110.47 CPU Time 474. seconds wall clock time

# Sending Individual Invoices Example

 Sending 500 Invoices of 2000 bytes each in separate batches with management reporting and transaction store off

500\*2000 = 1,000,000 bytes or 1000 kilobytes of data.

| 500* 0.47 = 235.00 seconds  | 500*7. =3500. seconds - Start and stop time              |
|-----------------------------|----------------------------------------------------------|
| 500* .0070 = 35.00 seconds  | 500* .0074 = 37. seconds - Transaction time              |
| 500* .0070 = 35.00 seconds  | 500* .0260 = 130. seconds - Management<br>Reporting Time |
| 1000* .0040 = 40.00 seconds | 1000* .0300 = 300. seconds - Size time                   |
| Total 345.00 CPU Time       | 3967. seconds wall clock time                            |

# **Graph of Formula**

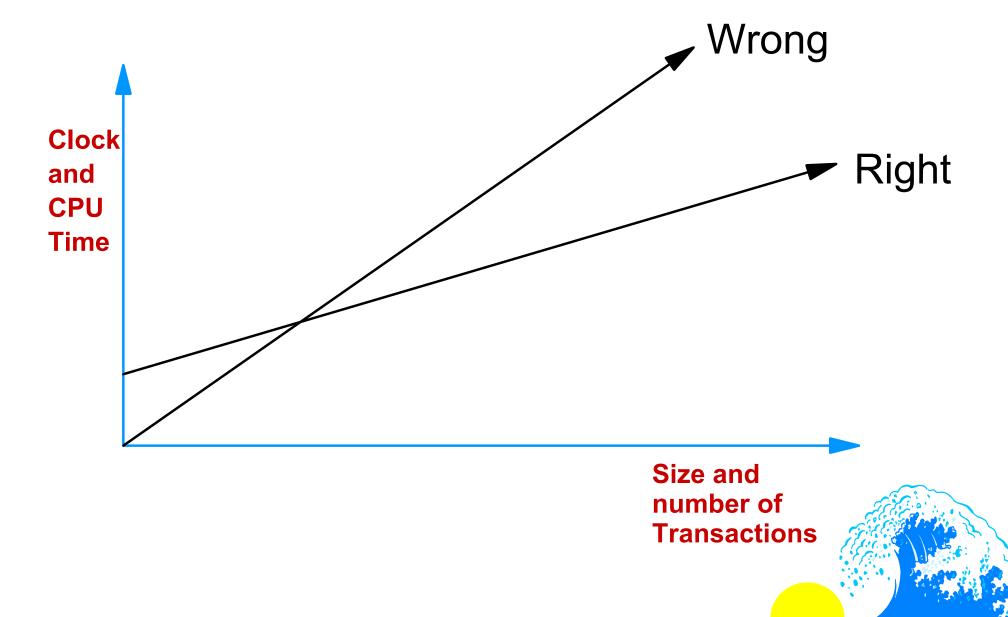

# **Should You Scale My Formula or Make Your Own?**

**△ Make your own if you have the time and absolute numbers are important.** 

"Isn't this same as benchmarking every transaction?"

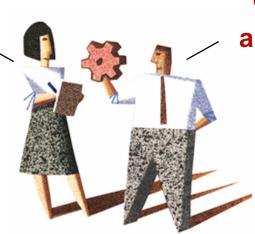

"No. You are making a formula once, not for each transaction."

▲ Scale my formula if you are in a hurry or are looking at relative numbers (need to improve something by 50%), just scale my formula.

### Adjusting the Formula for Your Environment

- △This test run on a 9672-R75
  - ♦ You can use A CPU (NOT a box) scalers OR
  - ♦ You can run a simple test:
    - > If it takes twice as long, multiply all my factors by 2
    - > Important to use different factors for CPU intensive tasks vs. I/O intensive tasks

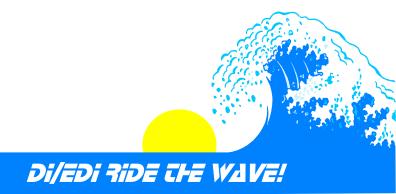

#### **Lessons Learned**

#### **△ Is Hot DI Right for Your Environment?**

- ♦ Do you have a lot of small transactions that can't be batched?
  - > Then it will save a lot of time
- \*Are you using the API to get the benefit already?
  - > Then you don't need it
- \*Are you using Continuous Receive?
  - > Can't use with Hot DI

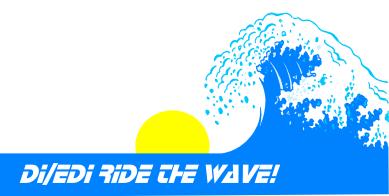

#### Lessons Learned (cont'd)

- **△ Can you increase your throughput by batching transactions?** 
  - \*Yes, significantly if the transactions are small
- △ Should I turn off the saving images or the whole transaction store to increase performance?
  - \* Maybe. Plug in your numbers to the formula and decide if it is worth it for your company
- **△ Should I turn off management reporting to increase performance?** 
  - \* Maybe. Plug in your number to the formula and decide if it is worth it for your company
- △ Should I Translate and Envelope at the same time or do them separately?
  - \*Yes, if you do them at the same time to save store search time or make the Envelope request as specific as possible so indexes can reduce search time

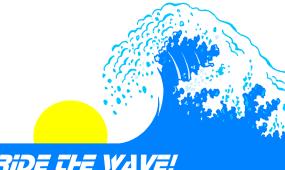

#### **How This Can Work For You**

- **△ Using the DI formula for Capacity Planning** 
  - + Plug in your numbers to the formula
- **△ Developing your own formulas** 
  - \*Remember to use sizes that vary by orders of magnitude, not by powers of 2
  - ♦ This will allow you to interpolate, not extrapolate

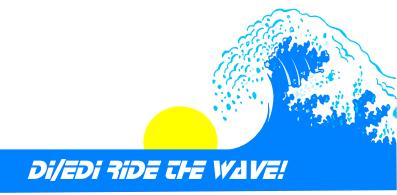

# **Summary**

#### **△ Benchmark Smart**

Use formulas to avoid the need to benchmark each transaction

#### **△ Reuse effort**

♦ Trade tips with other DI users at the conference

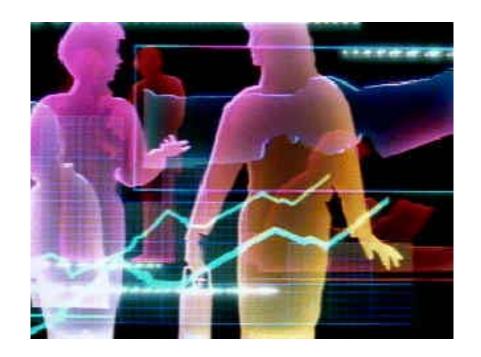

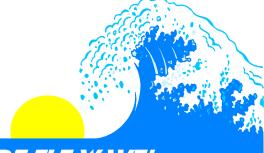